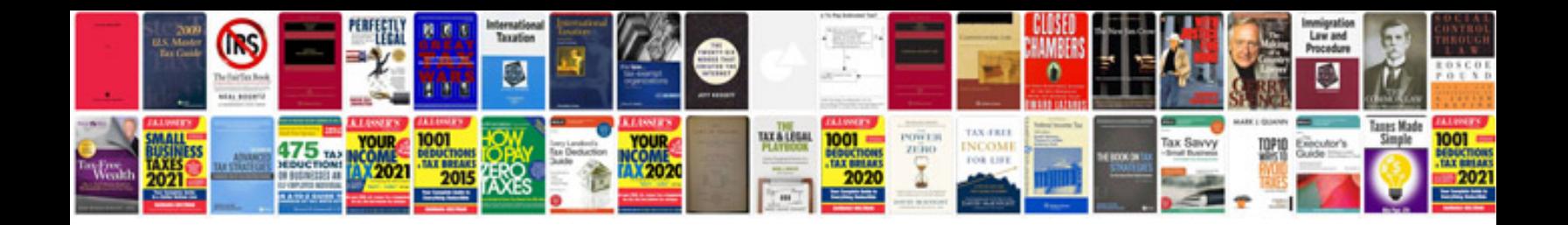

Antonyms worksheet

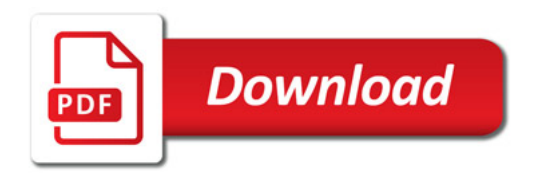

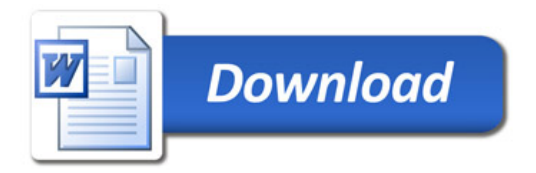